# Photoshop CC 2019 Version 20 Download For PC

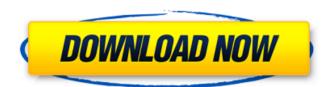

### Photoshop CC 2019 Version 20 Crack+ Download For PC

\* \*\*Adobe Photoshop Elements\*\* : Although Elements is an excellent program, Adobe scrapped the program in 2011 because it could no longer support most of the features and other advantages of Photoshop. Table 15-1 lists some of the basic principles of Photoshop and Elements. Table 15-1. Photoshop and Elements basics Feature | Photoshop | Elements --- | --- | Some common features | Full-color editing | 8-bit grayscale or 256-color editing Editing with layers | Yes | Yes Layer-based editing | Yes | Yes Different editing commands | Yes | Yes Pixel manipulation | Yes | Yes Effects | Yes | Yes Toolbox | Yes | Yes Handling images | Yes | Yes Storing images | Yes | Yes Adjusting images | Yes | Yes Audio | Yes | Yes Video | Yes | Yes Scratch and burn | Yes | Yes Drawing and text | Yes | Yes Photo books | Yes | No Raster images | Yes | Yes Numeric work | Yes | No Web pages | Yes | Yes # Photoshop's Undocumented Features For many years, Photoshop was an even more advanced program than it is today. Its features were so advanced and numerous that they were largely unreachable for the casual user. With each new version of Photoshop, these features were eventually picked up by other programs. However, after about version 10, these features remained unreachable by the average user and were removed from Adobe's standard. The best way to think of Photoshop is as a tool, not as a software package. A digital artist can create any type of image, and it is up to the artist to decide how he or she wants to create that image. The tools Photoshop provides make it easy for the artist to accomplish this task with little effort or confusion. The number of features is staggering, and there is no particular order to learn them. In fact, you don't necessarily need to learn the \_whole\_ toolbox before you start working. Start with the tools that are more intuitive and useful to you and learn the more obscure features as you go. When you use a tool, it is important to note that it doesn't matter which tool you use to do a particular task. Whether you use the Clone Stamp, the Healing Brush, the Select command, or the Pen tool

#### Photoshop CC 2019 Version 20 Crack+ Free License Key

Best Beginner Photoshop Tutorials: 101 What Is Photoshop Elements? Photo editing software, also known as Photoshop, is an Adobe product. The best-known and most popular version is Photoshop CS6. It is a professional grade photo editing software with all the powerful tools to enhance any image. The challenge of it has made it a favorite among enthusiasts. Photoshop CS6 Ultimate, the newest version has even more powerful tools than those in the previous versions. Apart from that, it features an intuitive interface and user-friendly tools for quick editing and organizing. But, with the explosion in the number of digital photos and demands for image editing on smartphones and tablets, the cost of Photoshop is a huge barrier. The software is expensive, almost as much as a Mac or a printer. The image editing program is typically used by professional photographers and graphic designers who need the most powerful tools to perfect their images. Also, it's not an activity for a beginner. It's difficult for an amateur to afford that and spend the amount of time required to understand and master the many functions and options in Photoshop. Photo Editing software is also ideal for photographers and graphic designers who are on a budget. The price can be justified if it saves you time and hassle. Photoshop Elements is a cost-effective image editing software for beginners. It's light on features but powerful enough to edit large and small images with ease. What Is Photoshop Elements? Photo Editing Software Adobe Photoshop Elements is a photo editing software that's used by pros as well as hobbyists. It's available at a lower price compared to its professional counterpart. The price is significantly less than Photoshop CS6 Ultimate. It's well-suited for users who are on a budget. Also, since it's a low-cost alternative to Photoshop, it makes more sense to users who don't have a lot of money to spend on photo editing software. Adobe Photoshop Elements is easy to use and free to download and use. But like Photoshop, the program is not free of bugs, so if you find your files corrupted, delete the files and redo the process. You can find many ways to search for help on the web, which includes the following. Articles Facebook Groups Discord Facebook Reddit Twitter Google Group Photoshop.com Favourite 388ed7b0c7

## Photoshop CC 2019 Version 20 Crack+ [Latest]

about getting the write() method to return true, and then (after the read() has finished) know to close the file. ...or, if you want to be fancy, you can write a read-write lock class that can be used to both read and write from the same file: public class RWLock implements ReadWriteLock { private File file = null; private String lockName = null; public RWLock() { this(new File("d:\\lock"), "d:\\lock\\lock"); } public RWLock(File file, String lockName) { this.file = file; this.lockName = lockName; } public void createLock() { new File(file.getAbsolutePath() + "\" + lockName).mkdirs(); new File(file.getAbsolutePath() + "\" + lockName).createNewFile(); this.lockName = file.getAbsolutePath() + "\" + lockName; } public void removeLock() { if(new File(lockName).exists()) { new File(file.getAbsolutePath() + "\" + lockName).delete(); } lockName = null; } public String getLockName() { return lockName; } public boolean isLocked() { try { Thread.sleep(1000); return new File(file.getAbsolutePath() + "\" + lockName).exists(); } catch (InterruptedException e) { return false;

#### What's New In Photoshop CC 2019 Version 20?

Q: What happens if a user without the permission to edit or delete a document is editing or deleting a document I just want to know what would happen if a user without the permissions to edit or delete a document was editing or deleting a document. I am using Document Server 3.6.0 and Documentum 8.5. A: If the user has permissions to edit/delete, they will simply continue to edit/delete. If the user does not have permissions to edit/delete, they'll get an error: ERROR\_NO\_PERMISSION\_CHECK with the failed action as the specific action causing the permission check failure. You can determine which action failed by checking the reason value in the exception exception. Most likely reason value is "MODERATE\_DOCUMENT" If the user attempts to moderate a document, the document is not affected. Other reason values are: "HOLD\_PERMISSION" This indicates the user is unable to moderate the document because they do not have permissions to moderate the document. "MODERATE\_DOCUMENT" The document is moderated but the user was not given the permissions to do so (see the reason code). "NO\_MODERATION\_PERMISSION" The user does not have the permissions to moderate the document. "MODIFY\_DOCUMENT" The user does not have the permissions to moderate the document. If the user gets no error, they will be shown a success page. A: The user gets an error. You can determine which error occurred by checking the error message in the exception. The most common error messages are: Documentum.Document.MODERATE\_DOCUMENT

Documentum.Document.EXTERNAL If you want to let them continue on with no error, just check the reason. In the case of the MODERATE\_DOCUMENT error, the reason can be found in the exception's cause property. throw new DocumentumException('ERROR\_NO\_PERMISSION\_CHECK',

'org.documentum.common.errorcodes.ErrorCode', 'XX000', 'MODERATE\_DOCUMENT', 'You do not have sufficient permissions to moderate the document'); A: In addition to the other answers,

## System Requirements For Photoshop CC 2019 Version 20:

Quake III, Quake II and Quake III Arena are registered trademarks and are used by permission of id Software, Inc. Inclusion of the engine in Quake III Arena and Quake III are also trademarks and are used by permission of id Software, Inc. Windows is a registered trademark of Microsoft Corporation in the United States and other countries. Mac OS and Macintosh are registered trademarks of Apple Computer, Inc. These trademarks may not be used without permission of Apple Computer, Inc. All other trademarks

Related links:

http://www.bigislandltr.com/wp-content/uploads/2022/07/benyfern.pdf https://influencerstech.com/upload/files/2022/07/k6Nu8p7o6Z8vhUoPMvVh\_05\_32aca48a a51b964c2f3de5f18a96f363 file.pdf https://bluesteel.ie/2022/07/05/adobe-photoshop-2022-activation-with-key/ https://naamea.org/upload/files/2022/07/fUpkiVNb6neUWDCnu5nd 05 a9b5850c88e0e0 6a785871a1301b83ba file.pdf https://gembeltraveller.com/photoshop-2021-version-22-1-0-activator-download/ https://www.rueami.com/2022/07/04/photoshop-2021-version-22-3-keygenerator-freefinal-2022/ http://mensweater.com/adobe-photoshop-cc-2015-keygen-crack-serial-key-with-key-forpc/ https://salty-waters-65078.herokuapp.com/Photoshop\_CS4.pdf https://fatroiberica.es/wp-content/uploads/2022/07/Adobe Photoshop 2022 Version 231 1 universal keygen Registration Code Free Latest 2022-1.pdf https://noshamewithself.com/upload/files/2022/07/9AOoP3wdXOL7cNFLSwbR 05 a9b585 0c88e0e06a785871a1301b83ba\_file.pdf https://www.mil-spec-industries.com/system/files/webform/Adobe-Photoshop-CS4 16.pdf http://www.brickandmortarmi.com/adobe-photoshop-2021-version-22-3-crack-keygenwith-serial-number-free-download-win-mac-final-2022/ https://www.kekogram.com/upload/files/2022/07/4iXSi5eSnVj6WHTd98Oc 05 32aca48aa 51b964c2f3de5f18a96f363 file.pdf https://community.tccwpg.com/upload/files/2022/07/NIhds2EAsrBiiSrhup4i 05 40a3d93d bbb62ba5d5e3f108ab6df865 file.pdf http://historyfootsteps.net/wpcontent/uploads/2022/07/Adobe Photoshop 2021 Version 2210.pdf https://www.careerfirst.lk/system/files/webform/cv/anchhaiz528.pdf https://www.dandrea.com.br/advert/photoshop-cc-2015-win-mac/ https://emealjobs.nttdata.com/en/system/files/webform/photoshop-express 5.pdf https://www.camptalk.org/wp-content/uploads/2022/07/Adobe Photoshop 2021.pdf http://villa-mette.com/?p=34005 https://www.bg-frohheim.ch/bruederhofweg/advert/adobephotoshop-2021-version-22-4-2-kev-generator-april-2022/ https://ayusya.in/adobe-photoshop-2022-version-23-0-2/ https://taxi2b.social/upload/files/2022/07/M1ktlPFXQJjsgYDJWEpy\_05\_fcdbcf31720150baa f877668fd805c51 file.pdf https://www.careerfirst.lk/sites/default/files/webform/cv/terwell444.pdf https://43gear.com/adobe-photoshop-2022-version-23-0-crack-exe-file-with-license-keyfree-download/ https://ideia.cc/adobe-photoshop-2022-crack-activation-code-download-2022-new/

```
https://43gear.com/wp-content/uploads/2022/07/corwarl.pdf
https://www.promorapid.com/upload/files/2022/07/lyHXb3LrkM8ScueQR6Ze_05_32aca48
aa51b964c2f3de5f18a96f363_file.pdf
https://www.reperiohumancapital.com/system/files/webform/sakrho990.pdf
https://ebs.co.zw/advert/adobe-photoshop-2021-version-22-5/
```